# AMERICAN UNIVERSITY OF BEIRUT

# HIGH SCHOOL SCHEDULING OPTIMIZATION AS CONTINUOUS PROBLEM

by HASSAN ALI NASSER

A thesis submitted in partial fulfillment of the requirements for the degree of Master of Science to Computational Science Program of the Faculty of Arts and Sciences at the American University of Beirut

> Beirut, Lebanon April 2016

### AMERICAN UNIVERSITY OF BEIRUT

# HIGH SCHOOL SCHEDULING OPTIMIZATION AS **CONTINUOUS PROBLEM**

by **HASSAN ALI NASSER** 

Approved by:

Dr. Mohamad Adnan Al-Alaoui, Professor Department of Electrical & Computer Engineering

Dr. Nabil Nassif, Professor Department of Mathematics

M. A-M-Alan

Member of Committee

Dr. Michel Kazan, Associate Professor Department of Physics

Member of Committee

Date of thesis defense: April 22, 2016

### **AMERICAN UNIVERSITY OF BEIRUT**

# THESIS, DISSERTATION, PROJECT RELEASE FORM

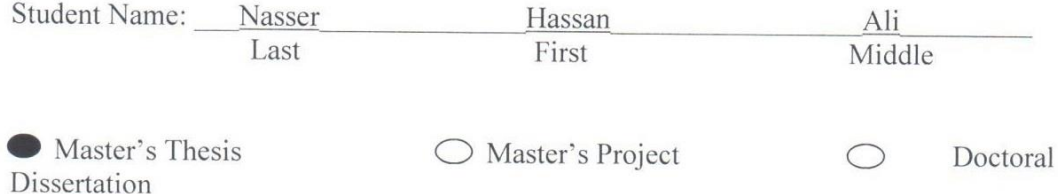

 $x$  I authorize the American University of Beirut to: (a) reproduce hard or electronic copies of my thesis, dissertation, or project; (b) include such copies in the archives and digital repositories of the University; and (c) make freely available such copies to third parties for research or educational purposes.

I authorize the American University of Beirut, three years after the date of submitting my thesis, dissertation, or project, to: (a) reproduce hard or electronic copies of it; (b) include such copies in the archives and digital repositories of the University; and (c) make freely available such copies to third parties for research or educational purposes.

 $25/26/2016$ 

Signature

Date

This form is signed when submitting the thesis, dissertation, or project to the University Libraries

# <span id="page-4-0"></span>ACKNOWLEDGMENTS

Special thanks are for Prof. Mohamad Adnan Al-Alaoui, Prof. Nabil Nassif, and Dr. Michel Kazan for their support. In addition, special thanks for everyone supported me in my private life.

## <span id="page-5-0"></span>AN ABSTRACT OF THE THESIS OF

Hassan Ali Nasser for Master of Science Major: Computational Science

#### Title: *High School Scheduling* Optimization as Continuous Problem

*High School Scheduling* is a tedious task to do manually. It is considered as NP problem where even computers have difficulties to solve. Here we introduce a new approach to solve *High School Scheduling* programmatically. We model the problem as an optimization one with multiple types of constraints where variables are continuous and functions are continuous and differentiable. Therefore, powerful tools of optimization for continuous functions would be available. Notice that such continuous optimization methods are much faster than discrete optimization methods where a huge number of iterations are usually executed to reach the solution. A lot of papers have been written about this topic and a lot of software has been designed for this purpose. However, most, if not all, interpreted such topic variables as discrete variables where every variable is considered as binary (either 0 or 1). In fact, variables' type is binary. However, we turn around this problem by inhibiting variables getting away from 0 or 1 by introducing a penalty sub-function in the continuous optimization function. In addition, a nonlinear equality constraint is also added to make the variables binary.

We build the continuous model in all its details based on required discrete input. It consists of function to be optimized (including penalty function), linear equality constraint, linear inequality constraint, and nonlinear equality constraint. Corresponding software has been implemented on Matlab. It was tested on two classes with common teachers whose schedule covers seven sessions per day over five days. Very good results were achieved. Little iteration was enough to solve the problem. Varied inputs have been tested and it took always less than one minute to be solved.

# **CONTENTS**

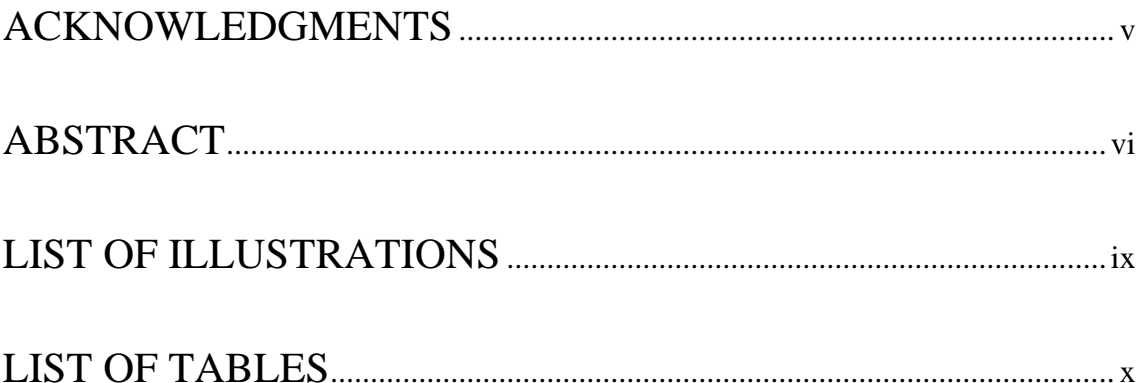

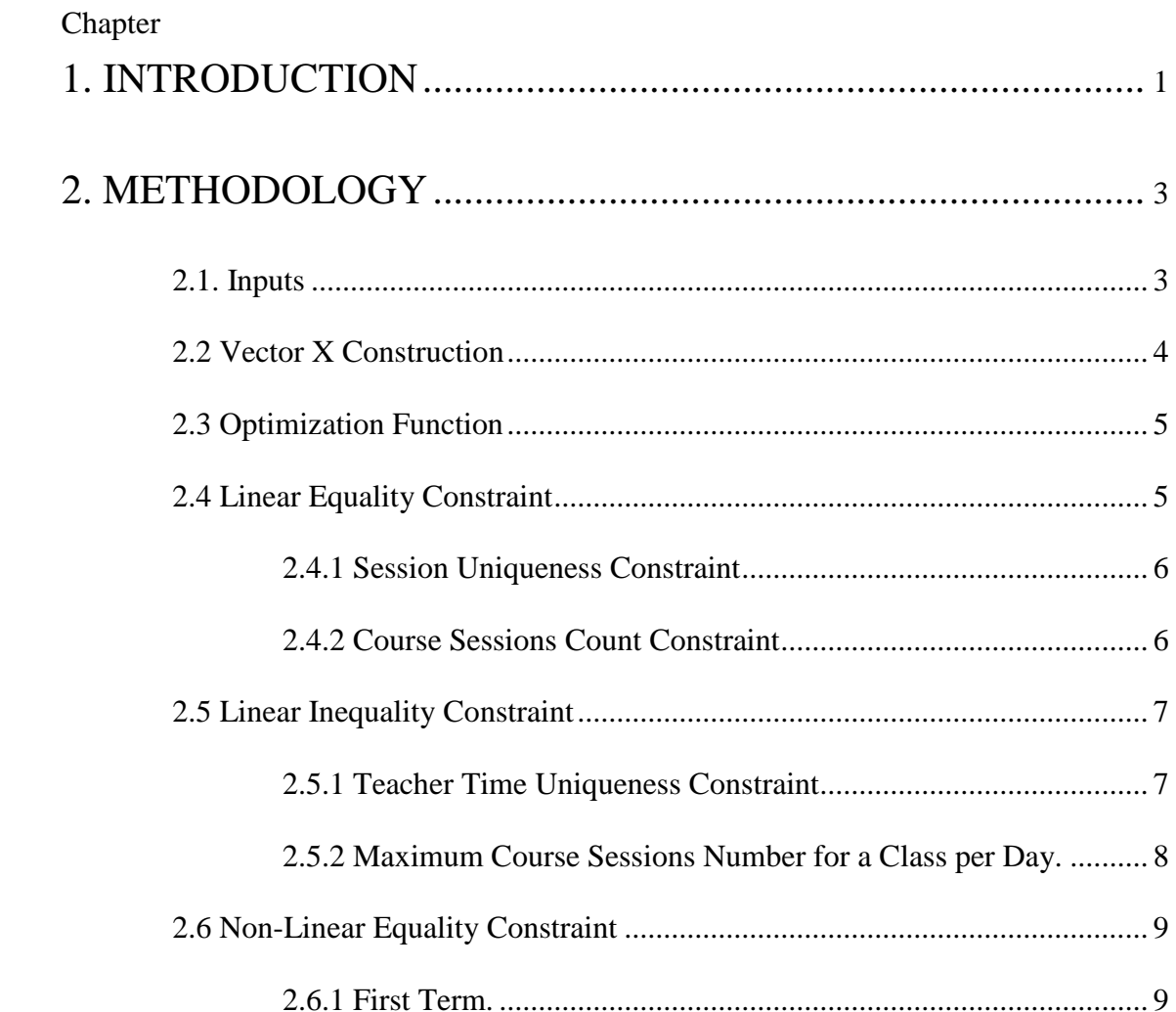

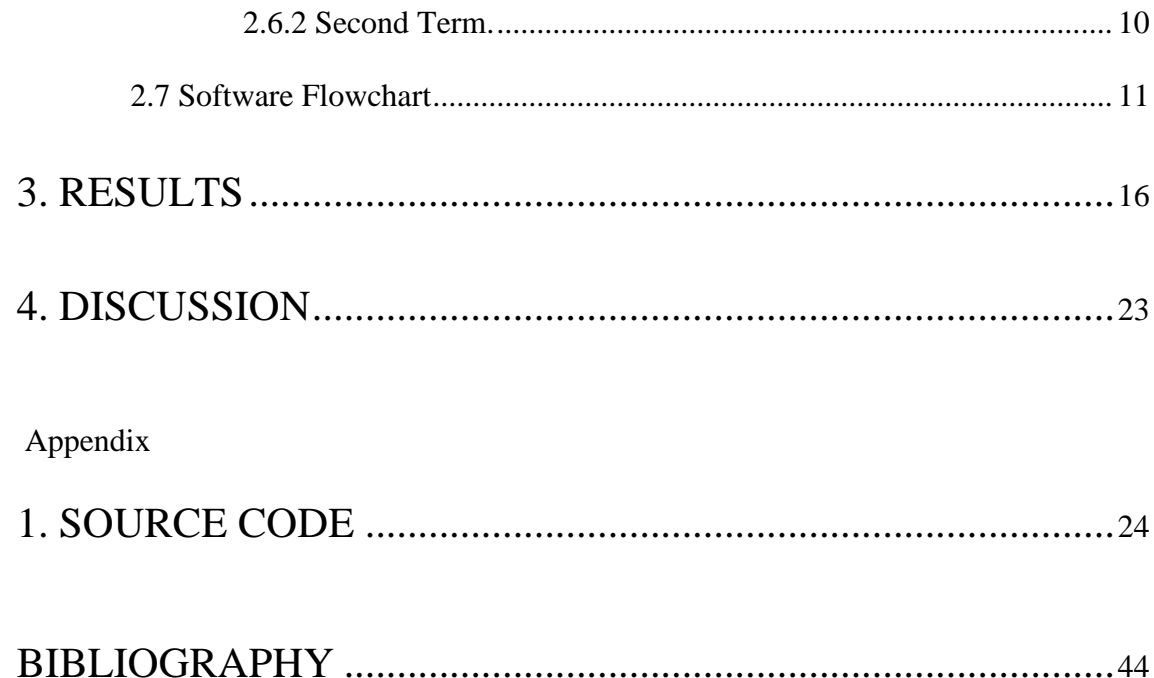

# <span id="page-8-0"></span>**ILLUSTRATIONS**

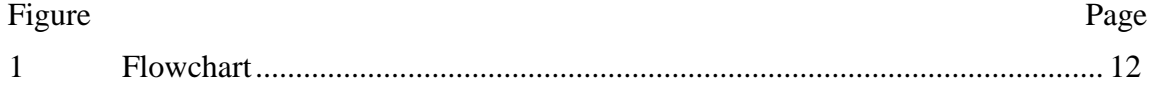

# <span id="page-9-0"></span>TABLES

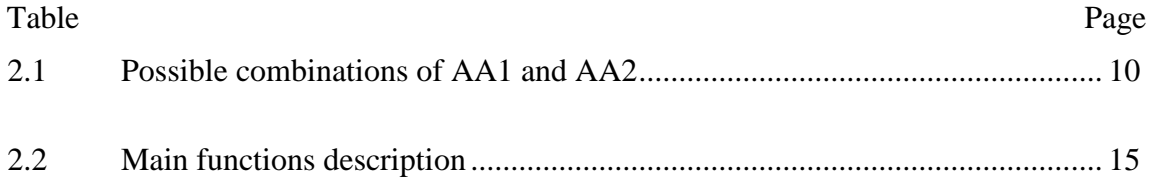

# <span id="page-10-0"></span>CHAPTER 1

### INTRODUCTION

A constrained optimization problem is one where we try to find most convenient set of variables to achieve a given goal (an optimization function satisfying necessary constraints). When solution is built on discrete variables it is called combinatorial optimization (CO). High school scheduling belongs to this category of problems. Typical method for solving CO problems is using backtracking approach where we try many and many possible combinations of variables without repeating a previously tried one till we reach a constraint satisfied combination. However, this method failed when we had an NP hard problem where number of variables is beyond a certain limit. The main cause of this failure is that backtracking approach should pass hundred thousands of combinations that should be iterated to detect that a suggested combination is not applicable. Therefore, many other approaches were done by applying heuristic ones to improve the solution after imposing an initial suboptimal solution. But the problem is still heavy for computers because of high number of combinations which may be in the order of millions.

However, our approach is completely different one. It considers discrete variables as continuous. Then we push the continuous variables to their possible discrete values using a continuous penalty function in the function to be optimized. In addition, a nonlinear constraint is added to force final value of each variable to be either zero or one. Therefore, the problem turns to be a continuous variables and continuous

differentiable optimization function so that a lot of fast optimization algorithms could be applied. Such modeling gave surprising excellent results that were more than expected.

One of continuous optimization which we have applied is "interior point" algorithm. This algorithm accepts as input the vector of variables to be optimized based on penalty and constraints stated before to make final result binary. In addition, the algorithm accepts a set of linear equality constraints, linear inequality constraints, and non-linear equality constraints. These constraints are dedicated to guarantee many expected output conditions such as:

- Number of sessions per week for each course per class.
- Every session of a given day for each class should be assigned to a unique course.
- Every teacher could not give two simultaneous sessions except free sessions (free session is considered as free course).
- Number of sessions per day for some courses should not exceed a maximum limit.
- Some courses are not allowed to be given together on the same day.

This model was implemented using Matlab where a wide set of continuous optimization built in functions is available.

## <span id="page-12-0"></span>CHAPTER 2

## METHODOLOGY

The implemented software is based on using interior point algorithm of the following optimization continuous problem:

Find vector X such that:

Minimize optimization function:  $f(X)$ 

Where 1- Linear equality constraint:  $Aeq*X = Beq$ .

2- Linear inequality constraint:  $A^*X \leq B$ .

3- Non-linear equality constraint:  $Ceq(X) = 0$ .

4- lower bound  $\leq X \leq$  upper bound.

Before applying interior point algorithm we should construct the vector X whose optimum value is the solution for the problem. Moreover, we should organize the input based on which vector X and the constraints would be constructed.

#### <span id="page-12-1"></span>**2.1. Inputs**

Inputs are organized in a manner that could be easily modified. Inputs are:

- Courses that should be offered to students.
- School Teachers.
- Each class course should be bind to a given teacher. A teacher may give two courses or more in one or more classes.
- Availability of each teacher along the week .i.e. for example, he could attend sessions one to three on Monday and four to six on Wednesday…
- Total number of sessions per week for each course. For example, Math course should be offered seven sessions per week while Geography course should be offered once per week.
- Maximum number of sessions per day and class for each course. For example, if the teacher of Math course is available on all seven sessions of a given day, we should not assign seven Math sessions on this day. In general, we should not assign more than two.
- Courses that should not be offered the same day for the same class. For example, it's preferable not to offer History and Geography on the same day because they usually need memorization.

#### <span id="page-13-0"></span>**2.2 Vector X Construction**

Based on the inputs we construct the vector  $X=[x_1 x_2 x_3 ... x_n]^T$  in parallel with matrix nonzeroAvail (non zero availability) =  $\int$  class<sub>1</sub> course<sub>1</sub> day<sub>1</sub> session<sub>1</sub> teacher<sub>1</sub> class<sub>2</sub> course<sub>2</sub> day<sub>2</sub> session<sub>2</sub> teacher<sub>2</sub>

| $\mathcal{L}_{\mathcal{A}}$ , and $\mathcal{L}_{\mathcal{A}}$ , and $\mathcal{L}_{\mathcal{A}}$ , and $\mathcal{L}_{\mathcal{A}}$ |  |
|----------------------------------------------------------------------------------------------------|--|
| $\bullet \qquad \qquad \bullet \qquad \qquad \bullet \qquad \qquad \bullet \qquad \qquad \bullet$                                 |  |
|                                                                                                    |  |

class<sub>n</sub> course<sub>n</sub> day<sub>n</sub> session<sub>n</sub> teacher<sub>n</sub>]

Where every  $x_i$  corresponds to [class<sub>i</sub> course<sub>i</sub> day<sub>i</sub> session<sub>i</sub> teacher<sub>i</sub>]. So every possible combination of course, day, session, class where the teacher is available (i.e. could attend the session of that day and is assigned a course for that class) is represented by an entry in X vector whose corresponding details are represented in the same entry level of "nonzeroAvail" matrix. At the end, when X vector is optimized every entry should have a zero or one value. When  $x_i$  is one we can say that the corresponding course; given by teacher<sub>i</sub> is assigned to session<sub>i</sub> on day<sub>i</sub> for class<sub>i</sub>.

#### <span id="page-14-0"></span>**2.3 Optimization Function**

The optimization function is the function to be minimized while maintaining constraints that we will explain in next sections. This function is constructed in a manner to push every entry in X vector towards either zero or one. For every entry of X the function is a parabola whose concavity is down and its peak value is at 0.6 :

 $F(X) = -(X-0.6)^{T}*(X-0.6)$ 

When every entry  $x_i$  is below 0.6 it will move towards zero because  $F(X)$  will be decreasing and it will stop at zero because it's bounded by zero from bottom. On the other hand, when every entry  $x_i$  is above 0.6 it will move towards one because  $F(x)$  will also be decreasing and it will stop at one because it is the upper bound. You may ask why we consider 0.6 not 0.5. In fact, this will affect the constraints so  $x_i$  will not be stuck at 0.5 meanwhile 0.6 is unstable point for constraints and it will always try to move either left or right.

#### <span id="page-14-1"></span>**2.4 Linear Equality Constraint**

Linear equality constraint is:

<span id="page-15-0"></span>
$$
Aeq * X = Beq
$$

It is formed of two basic parts: session uniqueness constraint and course sessions count constraint.

#### *2.4.1 Session Uniqueness Constraint*

Every session of the same day and the same class should be assigned to a single course only. This is done by appending a row AeqRow to Aeq matrix for each session that could be assigned to more than one course. One is assigned for corresponding locations of those session courses and zero elsewhere. The corresponding Beq single element is of course one. Mathematically speaking:

AeqRow  $* X = 1$ 

AeqRow= $[x_1x_2...x_n]$  where

- **•**  $x_i=1$  for all its corresponding entry in nonzeroAvail matrix belong to the same session, day, and class.
- $\bullet$  **x**<sub>i</sub>=0 elsewhere.

In other words for each session:

 $\sum$ **x**<sub>i</sub>=1 for every x<sub>i</sub> belongs to this session.

This criterion will guarantee 100% that a given session would not be assigned twice. So, a single class will not have two courses at the same time.

#### *2.4.2 Course Sessions Count Constraint*

<span id="page-15-1"></span>Another important linear equality constraint that should be appended to Aeq

has to guarantee that the number of sessions for each class course is as required by the input. For example, class A should be assigned 7 sessions of Math over the week, 1 session of Geography, 5 sessions of Arabic, 4 sessions of English… Another class B may be assigned 6 sessions of Math, 4 sessions of Arabic … This could be done by appending, for each class course, to Aeq a row AeqRow where the corresponding Beq entry is equal to the number of session required by the input for this class course.

AeqRow  $* X = b$ 

AeqRow=[ $x_1 x_2 ... x_n$ ] where

- **x**<sub>i</sub>=1 where all its corresponding entry in nonzeroAvail matrix belong to the same course and class.
- $\bullet$  **xi**=0 elsewhere.
- **b** is the number of sessions, of this course, that should be offered over the week.

In other words for each class course:

 $\sum$  **x**<sub>i</sub>=b<sub>i</sub> for every x<sub>i</sub> belongs to this class course. b<sub>i</sub> is the number of sessions required for this course over the week.

#### **2.5 Linear Inequality Constraint**

Linear inequality constraint is:

<span id="page-16-1"></span><span id="page-16-0"></span> $A * X \leq B$ 

Formed of two basic parts.

#### *2.5.1 Teacher Time Uniqueness Constraint*

This constraint is dedicated to guarantee that a given teacher who is common between multiple classes should not be assigned two or more sessions that have the same time. Imagine that teacher Issam is assigned a session from 8:00AM to 8:50AM for class A and class B at the same time! Of course, he will not subdivide himself into two parts. This is done by appending, for each session of a given day that may belong to more than one class for the same teacher, a row ARow in matrix A where corresponding B entry should be one:

 $ARow*X \leq 1$ 

ARow= $[x_1 x_2 ... x_n]$  where

- **x**<sub>i</sub>=1 where all its corresponding entry in nonzeroAvail matrix belong to the same teacher, session number, and day.
- $\bullet$  **x**<sub>i</sub>=0 elsewhere.

i.e. ARow\*X=0 so that the neither sessions is assigned to this teacher.

ARow\*X=1 so that the only one session is assigned to this teacher at a given time. In other words:

<span id="page-17-0"></span> $\sum x_i \leq 1$  for every  $x_i$  belongs to same session of a day and same teacher.

#### *2.5.2 Maximum Course Sessions Number for a Class per Day*

This constraint will guarantee that a given course should not be assigned in the schedule of a class more than a given limit per day. For example, theoretically speaking Math course of class A could be available for six sessions on Monday but practically it should not be offered more than two times on every day. This is done by appending a

row ARow for each course of a class on every day such that the corresponding B element should be equal to a given value b determined by the input requirements.

```
ARow*X \leq b
```
ARow=[ $x_1 x_2 ... x_n$ ] where

- **x**<sub>i</sub>=1 where all its corresponding entry in nonzeroAvail matrix belong to the same course, day, and class.
- $\bullet$  **x**<sub>i</sub>=0 elsewhere.
- **b** is the maximum number of sessions per day for the class course.

In other words:

<span id="page-18-0"></span> $\sum$  **x**<sub>i</sub>  $\leq$  **b** for every x<sub>i</sub> belongs to same course, day, and class.

#### **2.6 Non-Linear Equality Constraint**

Non-linear equality constraint is:

Ceq (X)= conflictFactor\*((AA1\*X)')\*(AA2\*X)+(X')\*(1-X)=0

formed of two basic terms:

### <span id="page-18-1"></span>*2.6.1 First Term*

First term guaranties that every entry in X vector is either one or zero. The term is :  $(X^{\prime})^*(1-X)$ . Notice that the result of this term is always positive because every term of X and (1-X) is positive and between zero and one. Moreover it would not be zero unless every term of X is zero or one.

#### <span id="page-19-0"></span>*2.6.2 Second Term*

Second term is dedicated to guarantee that two given courses should not be scheduled on the same day for a given class. For example, many schools ask not to put History and Geography courses on the same day for a given class. Its expression is : conflictFactor\*((AA1\*X)')\*(AA2\*X).

Where conflictFactor is equal to number of rows in AA1 matrix which is the same as number of rows in AA2 matrix. Each entry in AA1 and AA2 corresponds to first and second courses that should not be assigned on the same day. Every couple of entries of AA1 and AA2 corresponds to every combination of two sessions that should not conflict. For example:

Course1 is available on sessions 1,2, and 3 on Monday.

Course2 is available on sessions 4 and 5 on Monday.

Six entries would be appended to AA1 and AA2 as follows:

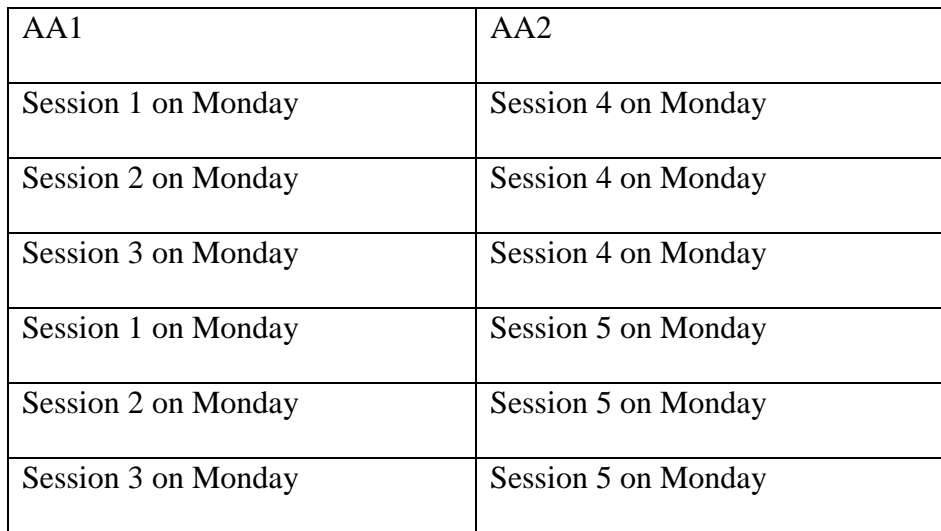

<span id="page-19-1"></span>**Table 2.1** Possible combinations of AA1 and AA2**.**

### <span id="page-20-0"></span>**2.7 Software Flowchart**

The following is the flowchart of the software. Functions used in flowchart are described in table 2.2.

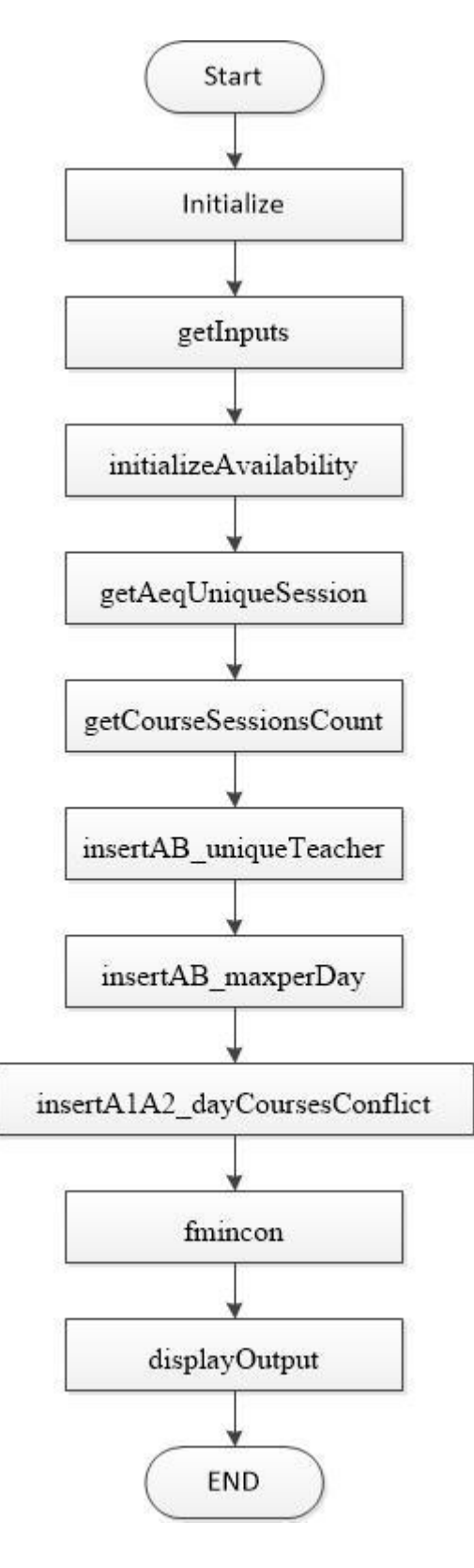

<span id="page-21-0"></span>**Figure 1 Flowchart**

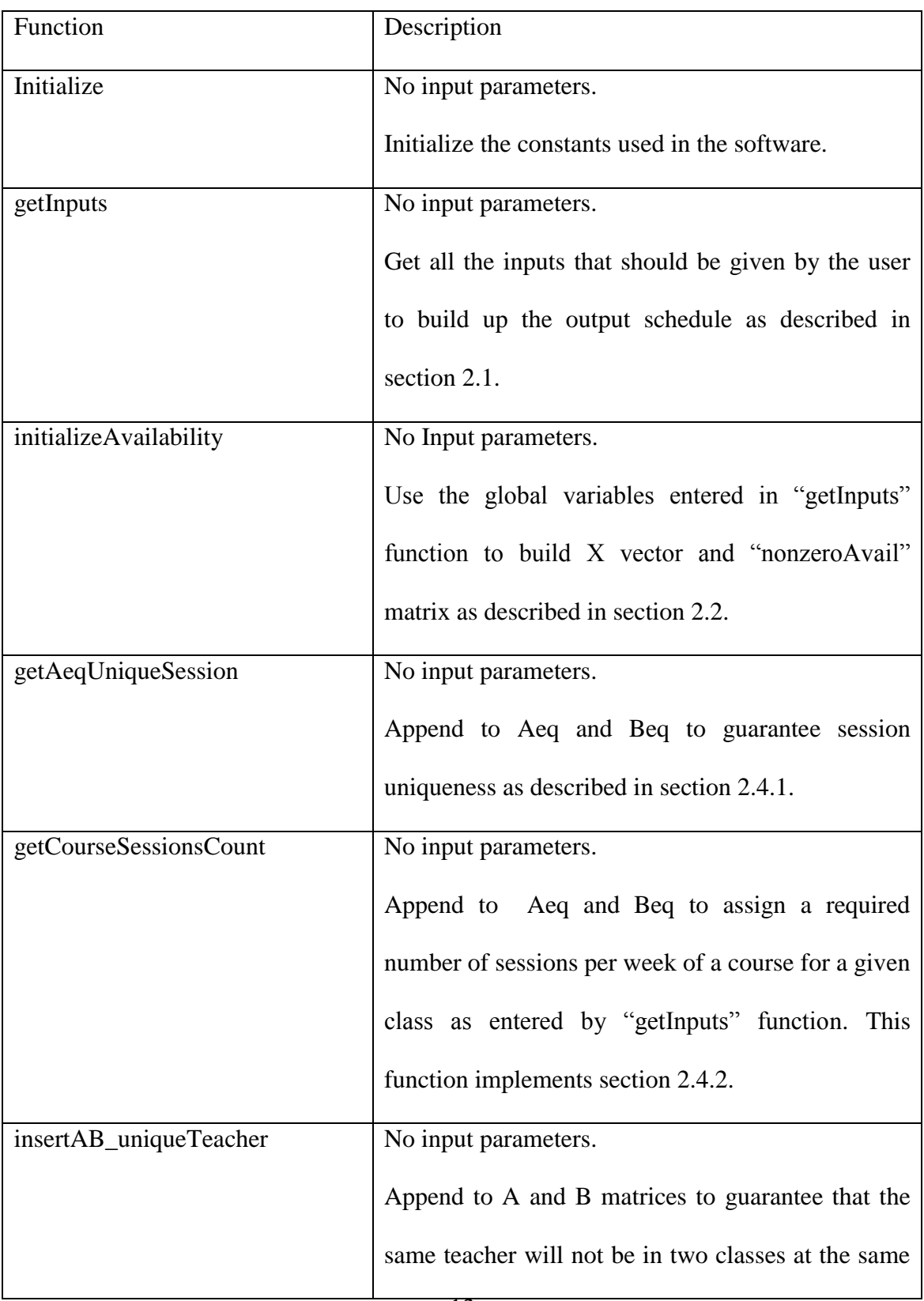

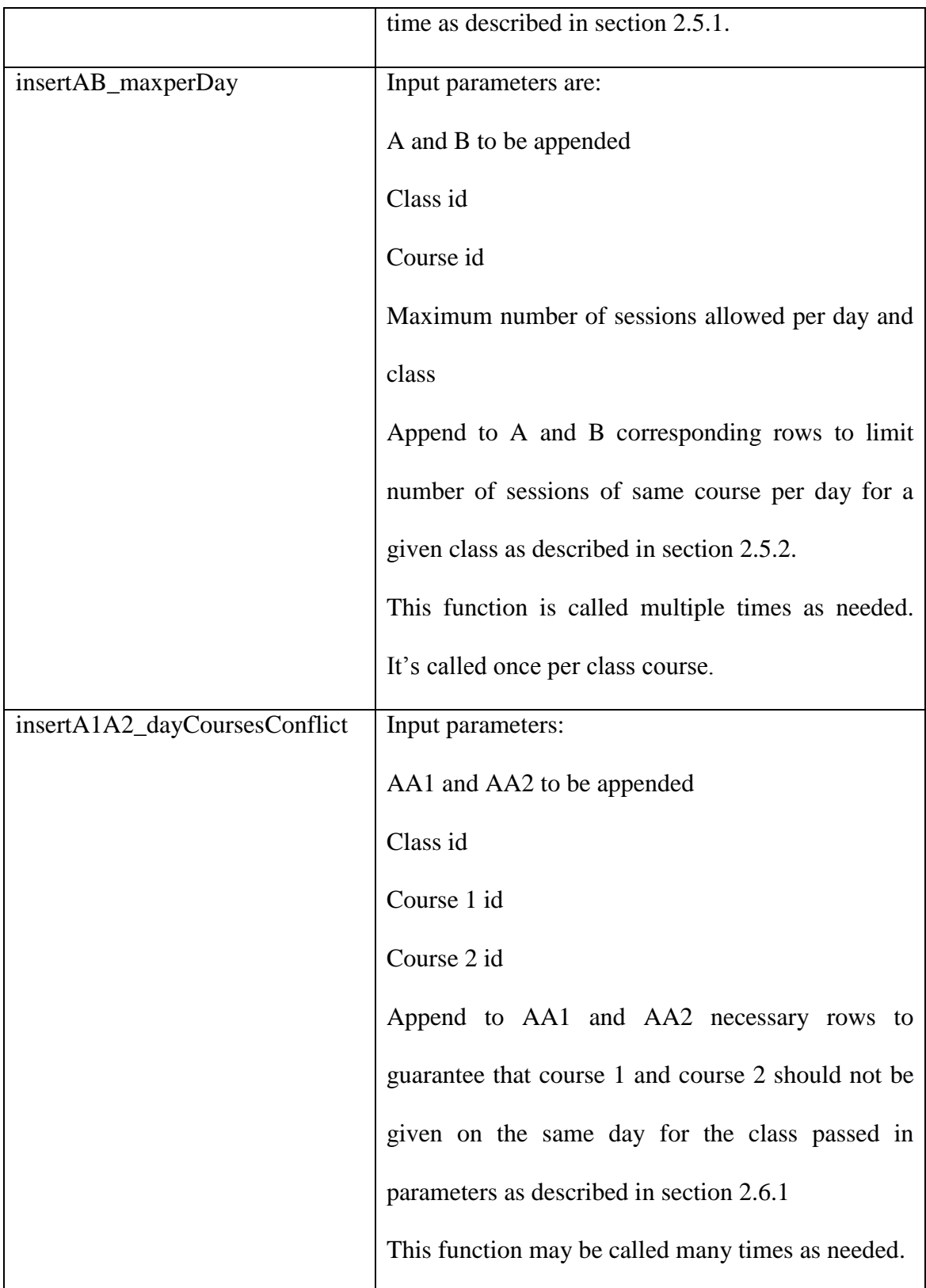

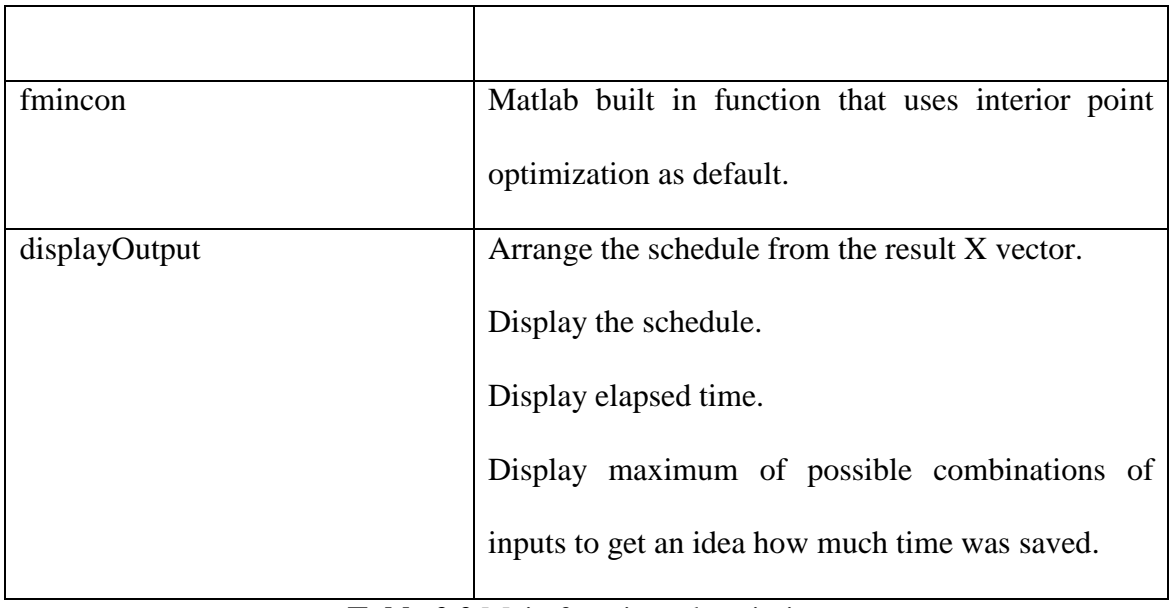

<span id="page-24-0"></span>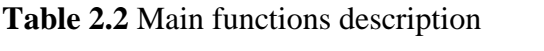

## CHAPTER 3

## <span id="page-25-0"></span>RESULTS

Software was tested on a computer with the following specifications:

1- 64 bit Windows 8 operating system.

2- 1.7 GHZ i5-3317U CPU Intel(R) Core (TM).

3- 4 GB Ram

4- Matlab version 2015.

The results were surprising. Multiple Inputs with varying situations were tested. Whenever there is a solution it was found. The elapsed time is less than one minute for two classes multiple situations. The results for appendix 1 software version is as follows:

vectorSize =  $311$ 

options =

fmincon options:

Options used by current Algorithm ('interior-point'):

(Other available algorithms: 'active-set', 'sqp', 'trust-region-reflective')

Set by user:

FinDiffType: 'central'

 MaxFunEvals: 1288000 MaxIter: 5000 TolCon: 1.0000e-09 TolFun: 1.0000e-09 TolX: 1.0000e-30

Default:

 Algorithm: 'interior-point' AlwaysHonorConstraints: 'bounds' DerivativeCheck: 'off' Diagnostics: 'off' DiffMaxChange: Inf DiffMinChange: 0 Display: 'final' FinDiffRelStep: 'eps^(1/3)' FunValCheck: 'off' GradConstr: 'off' GradObj: 'off' HessFcn: [] Hessian: 'bfgs' HessMult: [] InitBarrierParam: 0.1000

InitTrustRegionRadius: 'sqrt(numberOfVariables)'

 MaxProjCGIter: '2\*(numberOfVariables-numberOfEqualities)' ObjectiveLimit: -1.0000e+20 OutputFcn: [] PlotFcns: [] ScaleProblem: 'none' SubproblemAlgorithm: 'ldl-factorization' TolProjCG: 0.0100 TolProjCGAbs: 1.0000e-10 TypicalX: 'ones(numberOfVariables,1)' UseParallel: 0

Show options not used by current Algorithm ('interior-point')

Local minimum possible. Constraints satisfied.

fmincon stopped because the size of the current step is less than the selected value of the step size tolerance and constraints are satisfied to within the selected value of the constraint tolerance.

<stopping criteria details>

 $output =$ 

iterations: 138

funcCount: 86058

constrviolation: 1.6290e-14

stepsize: 2.2023e-30

algorithm: 'interior-point'

firstorderopt: 2.9733

cgiterations: 59

 message: 'Local minimum possible. Constraints satisfied. fmincon stopped because the size of the current step is less than the selected value of...'

```
Class 1:
```
 $str =$ 

 'Day 1: 2-Math., 2-Math., 5-Biol., 3-Comp., 4-Engl.,14-Phil., 7-Arab.,Courses Number:7;'

 $str =$ 

 'Day 2: 8-Sport, 5-Biol.,13-Geog., 9-Fren., 7-Arab., 4-Engl.,10-Chem.,Courses Number:7;'

 $str =$ 

 'Day 3: 4-Engl., 4-Engl.,12-Phys.,11-Reli., 2-Math., 7-Arab., 7-Arab.,Courses Number:7;'

 $str =$ 

 'Day 4: 2-Math., 2-Math.,10-Chem., 4-Engl., 4-Engl., 7-Arab., 9-Fren.,Courses Number:7;'

 $str =$ 

 'Day 5: 6-Hist., 4-Engl., 2-Math.,12-Phys.,16-Art.., 7-Arab.,15-Educ.,Courses Number:7;'

 $str =$ 

Day 6:Courses Number:0;

Class 2:

 $str =$ 

 'Day 1:17-Math.,17-Math.,19-Engl.,19-Engl.,18-Biol., 3-Comp., 6-Hist.,Courses Number:7;'

 $str =$ 

 'Day 2:13-Geog.,18-Biol.,17-Math.,23-Arab.,23-Arab., 9-Fren.,20-Chem.,Courses Number:7;'

 $str =$ 

 'Day 3:19-Engl.,19-Engl.,21-Reli.,22-Phys.,17-Math.,23-Arab.,23-Arab.,Courses Number:7;'

 $str =$ 

```
 'Day 4:17-Math.,17-Math.,20-Chem.,14-Phil.,19-Engl., 9-Fren.,23-Arab.,Courses
```
Number:7;'

 $str =$ 

 'Day 5:19-Engl.,19-Engl., 8-Sport,22-Phys.,15-Educ.,16-Art..,23-Arab.,Courses Number:7;'

 $str =$ 

Day 6:Courses Number:0;

elapsedTime =

24.2797

possibleCombinations =

3.0487e+32

Notice how the following constraints are satisfied:

6 sessions of Math course per week for each class distributed on the valid available sessions of Math teacher.

1 session of Computer course per week for each class…..

No Geography, History, or Philosophy is given on the same day for the two classes.

No more than two sessions of Math are given per day.

No more than two sessions of English are given per day.

Notice that although Computer, History, Sport, French, Geography, Philosophy,

Education, and Art have common teachers for both classes, the software didn't assign the same session on the same day for both classes because the same teacher couldn't attend both classes at the same time.

The following output of the class 2:

"Day 5:19-Engl., 19-Engl., 8-Sport,22-Phys.,15-Educ.,16-Art..,23-Arab.,Courses Number:7:"

Means for day 5 of class 2:

The following output of the class 2:

'Day 5:19-Engl.,19-Engl., 8-Sport,22-Phys.,15-Educ.,16-Art..,23-Arab.,Courses Number:7;'

Means for day 5 of class 2:

session 1 is English whose teacher id is 19.

session 2 is English whose teacher id is 19.

session 3 is Sport whose teacher id is 8.

session 4 is Physics whose teacher id is 22.

session 5 is Education whose teacher id is 15.

session 6 is Art whose teacher id is 16.

session 7 is Arabic whose teacher id is 23.

Total number of assigned sessions for this day is 7.

In addition, important results are that:

Elapsed time is 24.3 sec.

Number of iterations is 138.

# CHAPTER 4

# <span id="page-32-0"></span>DISCUSSION

As a conclusion, the software succeeded to find the solution despite the complicated practical conditions, in little iteration with little time. This makes it eligible to solve more complicated real cases where interrelated fifteen classes are asking for a convenient schedule. These results make this new approach of solving school scheduling problem quite competitive and promising of excellent results in future. Interior point algorithm is a powerful tool for linear and nonlinear constraints. Applying it in this approach has proven more and more how much this algorithm is powerful in solving large constrained problems.

## <span id="page-33-0"></span>APPENDIX 1

# SOURCE CODE

function schedule01() clear; global Math global Computer global English global Biologie global History global Arabic global Sport global French global Chemistry global Religion global Physics global Geography global Philosophy global Education global Art global nonzeroAvail global vectorSize global AA1 global AA2 global A global B global Aeq global Beq global conflictFactor global midX global X global elapsedTime

initialize(); getInputs(); % initialize positive and negative availability of each teacher per session % per day so that variable vector that should be optimized and its class, % course,day,session,teacher positive availability matrix are constructed initializeAvailability();

% this is the size of the variable vector to be optimized vectorSize=size(nonzeroAvail,1)

% lower bound vector of X variable vector to be optimized lb=zeros(vectorSize,1); % higher bound vector of X variable vector to be optimized ub=ones(vectorSize,1); % initial value of X variable vector X0=midX\*ones(vectorSize,1);

%Aeq\*X=Beq [Aeq1,Beq1]=getAeqUniqueSession(); [AeqArray,BeqArray]=getCourseSessionsCount(); Aeq=[Aeq1;AeqArray]; Beq=[Beq1;BeqArray];

% Build A and B where  $A^*X \leq B$ [A,B]=insertAB\_uniqueTeacher(); %class 1 [A,B]=insertAB\_maxperDay(A,B,1,Math,2);  $[A,B]$ =insertAB\_maxperDay(A,B,1,English,2); [A,B]=insertAB\_maxperDay(A,B,1,Biologie,1); [A,B]=insertAB\_maxperDay(A,B,1,Arabic,2);  $[A,B]$ =insertAB\_maxperDay(A,B,1,French,1); [A,B]=insertAB\_maxperDay(A,B,1,Chemistry,1); [A,B]=insertAB\_maxperDay(A,B,1,Physics,1); %class 2  $[A,B]$ =insertAB\_maxperDay(A,B,2,Math,2);  $[A,B]$ =insertAB\_maxperDay(A,B,2,English,2); [A,B]=insertAB\_maxperDay(A,B,2,Biologie,1); [A,B]=insertAB\_maxperDay(A,B,2,Arabic,2);  $[A,B]$ =insertAB\_maxperDay(A,B,2,French,1); [A,B]=insertAB\_maxperDay(A,B,2,Chemistry,1); [A,B]=insertAB\_maxperDay(A,B,2,Physics,1);

% AA1,AA2,and conflictFactor are terms to be used in nonlinear % equality constraint  $AA1 = []$ ;  $AA2=[]$ ;  $[AA1,AA2]=...$  insertA1A2\_dayCoursesConflict(AA1,AA2,1,History,Geography);  $[AA1,AA2]=...$  insertA1A2\_dayCoursesConflict(AA1,AA2,1,Philosophy,History);  $[AA1,AA2]=...$ insertA1A2\_dayCoursesConflict(AA1,AA2,1,Philosophy,Geography);  $[AA1,AA2]=...$  insertA1A2\_dayCoursesConflict(AA1,AA2,2,History,Geography);  $[AA1,AA2]=...$  insertA1A2\_dayCoursesConflict(AA1,AA2,2,Philosophy,History);  $[AA1,AA2]=...$  insertA1A2\_dayCoursesConflict(AA1,AA2,2,Philosophy,Geography); conflictFactor=size(AA1,2);

```
% Select non default optimization before applying it
warning('off','MATLAB:nearlySingularMatrix');
options = optimoptions('fmincon','MaxFunEvals',1288000, ...
                'TolCon',1.0e-09,'TolFun', 1.0e-09, ...
                'TolX',1.0e-30,'MaxIter',5000, ...
                'FinDiffType','central')
```

```
% Apply optimization and get results in X and status in output
tic; 
[X, fval, exit flag, output] = fmincon(\text{@ objectivefun, X0, A, B, Aeq, Beq, Ib, ub, ... @nonLinearConst,options);
elapsedTime=toc;
```
 $X=round(X);$ 

% display optimization status ( if fail or success) display(output)

% display outcome of software displayOutput();

```
end
function returnVar=objectivefun(X)% returnVar is function to be optimized
   global midX
   Y=X-midX;
   returnVar=-Y'*Y ;
end
function [c, ceq] = nonLinearConst(X)
```

```
% This is non linear constraint where ceq should be zero when evaluated.
% evaluation of ceq should be zero to consider non linear constraints 
% equality valid c is used for non linear constraints inequality that 
% is not needed in our modeling of problem to be solved.
   global AA1
   global AA2
   global conflictFactor
  ceq = conflictFactor*((AA1*X)')*(AA2*X)+(X')*(1-X);
```

```
c = [];
```
end

```
function [AeqReturn,BeqReturn]=getAeqUniqueSession()
```
% This function determine the linear equality constraint of form :

```
% AeqReturn X = \text{BeqReturn}
```
% such that the the same session on the same day of the same class should % be assigned once and not assigned twice ore more.

```
 global vectorSize
 global nonzeroAvail
 global SessionDim
 global DayDim
 global ClassDim
```

```
 AeqReturn=[];
 zeroRow=zeros(1,vectorSize);
 for classCounter=1:ClassDim
   for sessionCounter=1:SessionDim
     f3=find(nonzeroAvail(:,4)==sessionCounter);
```

```
 for dayCounter=1:DayDim
        tempo=zeroRow;
        f1=find(nonzeroAvail(:,1)==classCounter);
        f2=find(nonzeroAvail(:,3)==dayCounter);
       for f1Counter=1:size(f1,1) for f2Counter=1:size(f2,1)
             for f3Counter=1:size(f3,1)
              if ((f1(f1Counter)=f2(f2Counter))\&&...(f1(f1Counter)=f3(f3Counter)) tempo(f1(f1Counter))=1;
               end
             end
          end
        end
       if (sumtempo) \geq -2) AeqReturn=[AeqReturn;tempo];
        end
     end
   end
 end
```

```
 BeqReturn=ones(size(AeqReturn,1),1);
```
end

function [AeqReturn,BeqReturn]=getCourseSessionsCount() % This function determine the linear equality constraint of form : % AeqReturn  $X = \text{BeqReturn}$ % such that every course is assigned a determined number of sessions for % each class all around the week.

 global vectorSize; global nonzeroAvail global ClassDim global CourseDim global Empty global Math global Computer global English global Biologie

 global History global Arabic global Sport global French global Chemistry global Religion global Physics global Geography global Philosophy global Education global Art global classCourseNumber

```
 AeqReturn=[];
 BeqReturn=[];
 zeroRow=zeros(1,vectorSize);
 for classCounter=1:ClassDim
   for courseCounter=1:CourseDim
     tempo=zeroRow;
     match=false;
     for counter=1:vectorSize
        if ((nonzeroAvail(counter,2)==courseCounter)&& ...
             (nonzeroAvail(counter,1)==classCounter))
          tempo(1,counter)=1;
          match=true;
        end
     end
     if (match)
        AeqReturn=[AeqReturn;tempo];
        BeqReturn=[BeqReturn;classCourseNumber(classCounter, ...
          courseCounter)];
     end
   end
 end
```
end

function [AReturn,BReturn]=insertAB\_uniqueTeacher() % This function determine the constraint of form : AReturn\* $X \leq B$ Return % such that the same teacher should not give two sessions at the same time % in two or more classes.

```
 global vectorSize
 global nonzeroAvail
 global SessionDim
 global DayDim
 global TeacherDim
 AReturn=[];
 zeroRow=zeros(1,vectorSize);
 for sessionCounter=1:SessionDim
   for dayCounter=1:DayDim
      f2=find(nonzeroAvail(:,3)==dayCounter);
      f3=find(nonzeroAvail(:,4)==sessionCounter);
      for teacherCounter=1:TeacherDim
       f1=find(nonzeroAvail(:,5)==teacherCounter);
        tempo=zeroRow;
        for f1Counter=1:size(f1,1)
          for f2Counter=1:size(f2,1)
             for f3Counter=1:size(f3,1)
              if ((f1(f1Counter)=f2(f2Counter))\&&...(f1(f1Counter)=f3(f3Counter)) tempo(f1(f1Counter))=1;
               end
             end
          end
        end
        %?
       if (sumtempo) \geq 2) AReturn=[AReturn;tempo];
        end
     end
   end
```
end

BReturn=ones(size(AReturn,1),1)+0.01;

end

function [Areturn,Breturn]=insertAB\_maxperDay(A,B,classNb, ...

courseNb,maxDaySession);

% This function determine the constraint of form : Areturn\* $X \leq B$ return

% such that every course whose number is courseNb should not be assigned

% a number of sessions greater than maxDaySession per day for class classNB.

% For eaxample if Math course is available five sessions for a day we

% should assign it not more than two hours a day.

```
 global vectorSize
 global nonzeroAvail
 global DayDim
 Atempo=[];
 zeroRow=zeros(1,vectorSize);
 for dayCounter=1:DayDim
   tempo=zeroRow;
   for counter=1:vectorSize
     if ((nonzeroAvail(counter,2)==courseNb)&& ...
        (nonzeroAvail(counter,3)==dayCounter)&& ...
        (nonzeroAvail(counter,1)==classNb))
        tempo(1,counter)=1;
     end
   end
   if (sum(tempo)>0)
      Atempo=[Atempo;tempo];
   end
 end
```

```
 Btempo=(ones(size(Atempo,1),1)+0.01)*maxDaySession;
 Areturn=[A;Atempo];
 Breturn=[B;Btempo];
```
#### end

function [A1return,A2return]=insertA1A2\_dayCoursesConflict(A1,A2,classNb, courseNb1,courseNb2);

% This function determine the constraint of form :  $((A1return*X))^*(A2return*X)=0$ % such that every course whose number is courseNb1 should not be assigned % a session the same day with another course whose number is courseNb1. % For example some schools may not prefer to give History and Geography the % same day

 global vectorSize global nonzeroAvail global DayDim

 A1tempo=[]; A2tempo=[]; zeroRow=zeros(1,vectorSize);

 for dayCounter=1:DayDim for counter1=1:vectorSize for counter2=1:vectorSize

> if ((nonzeroAvail(counter1,2)==courseNb1)  $&&...$ (nonzeroAvail(counter2,2)==courseNb2) && ... (nonzeroAvail(counter1,3)==dayCounter) && ... (nonzeroAvail(counter2,3)==dayCounter) && ... (nonzeroAvail(counter1,1)==classNb) &  $\&$  ... (nonzeroAvail(counter2,1)==classNb))

 tempo=zeroRow;  $tempo(1, counter1)=1;$ A1tempo=[A1tempo;tempo];

 tempo=zeroRow; tempo(1,counter2)=1; A2tempo=[A2tempo;tempo];

 end end end end

A1return=[A1;A1tempo];

A2return=[A2;A2tempo];

end

function initializeAvailability() % initialize availability of each teacher per session and per day % construct the vector of variables x from availability only so it could % be assigned yes (one) or no (zero). Of course a session that is not % available it is not necessary to seek its status and consider it as a % variable since it's always no (zero). global CourseDim global nonzeroAvail global ClassDim global SessionDim global DayDim global TeacherDim global possibleCombinations global classCourseTeacher global Avail nonzeroAvail=[]; for courseCounter=1:CourseDim for classCounter=1:ClassDim for teacherCounter=1:TeacherDim if (classCourseTeacher(classCounter,courseCounter)== ... teacherCounter) for dayCounter=1:DayDim for sessionCounter=1:SessionDim if (Avail(teacherCounter,dayCounter, ... sessionCounter)~=0) nonzeroAvail=[nonzeroAvail;classCounter ... courseCounter dayCounter ... sessionCounter teacherCounter]; end end end end end end end

```
 possibleCombinations=1;
 for dayCounter=1:DayDim
   for sessionCounter=1:SessionDim
     count=0;
     for counter=1:size(nonzeroAvail,1)
        if ((nonzeroAvail(counter,3)==dayCounter)&& ...
             (nonzeroAvail(counter,4)==sessionCounter))
          count=count+1;
        end
     end
     if count>1
        possibleCombinations=possibleCombinations*count;
     end
   end
 end
```

```
end
```
function getInputs() global courseName global Empty global Math global Computer global English global Biologie global History global Arabic global Sport global French global Chemistry global Religion global Physics global Geography global Philosophy global Education global Art

global CourseDim

 global ClassDim global SessionDim global DayDim global TeacherDim

 global Monday global Tuesday global Wednesday global Thursday global Friday

 global classCourseTeacher global Avail global classCourseNumber

 courseName=cellstr(['Empty';'Math.';'Comp.';'Engl.';'Biol.'; 'Hist.';'Arab.';'Sport';'Fren.';'Chem.'; 'Reli.';'Phys.';'Geog.';'Phil.';'Educ.'; 'Art..';]);

Avail=zeros(TeacherDim,DayDim,SessionDim);

Avail $(1, \text{Monday}, ) = [1 \ 1 \ 1 \ 1 \ 1 \ 1];$ Avail $(1, Tuesday,:)$  [1 1 1 1 1 1]; Avail $(1, \text{We}$ dnesday,: $)$ = [1 1 1 1 1 1]; Avail $(1, Thursday,:) = [1 1 1 1 1 1];$ Avail(1, Friday, : ) = [1 1 1 1 1 1 1];

Avail $(2, \text{Monday,:})$  [1 1 1 1 1 1 1]; Avail $(2, Tuesday,:)$  =  $[0 1 1 1 0 0 0];$ Avail(2, Wednesday,:) = [0 0 0 0 1 1 1]; Avail(2,Thursday,:)= [1 1 0 0 0 0 0]; Avail(2, Friday,: ) = [1 1 1 1 1 1];

Avail $(3,$ Monday,: $)=$  [1 1 1 1 1 1 1]; Avail $(3, Tuesday,:)$  =  $[0\ 0\ 0\ 0\ 0\ 0]$ ; Avail $(3$ , Wednesday,: $)$  =  $[0\ 0\ 0\ 0\ 0\ 0]$ ; Avail $(3, Thursday,:)$  [1 1 0 0 0 0]; Avail(3, Friday,: ) = [0 0 0 0 0 0 0];

Avail $(4,$ Monday,: $)$ = [0 0 1 1 1 1 1]; Avail(4,Tuesday,:)=  $[0\ 0\ 0\ 0\ 0\ 1\ 1]$ ; Avail(4, Wednesday,: ) = [1 1 1 1 1 1 1]; Avail $(4, Thursday,:) = [0 0 0 1 1 0 0];$ Avail $(4, Friday,:) = [1 1 1 0 0 0 0];$ 

Avail $(5, \text{Monday}, ) = [0 0 1 1 1 0 0];$ Avail $(5, Tuesday,:)$  =  $[0 1 0 0 0 0 0]$ ; Avail(5, Wednesday,: ) = [0 0 0 0 0 0 0]; Avail $(5, Thursday,:)$   $[0\ 0\ 0\ 0\ 0\ 0]$ ; Avail(5, Friday,: ) = [0 0 0 0 0 0 0];

Avail $(6,$ Monday,: $)$ = [0 0 0 0 1 1 1]; Avail $(6, Tuesday,:)$ =  $[0 0 0 0 0 0 0]$ ; Avail(6, Wednesday,:) =  $[0\ 0\ 0\ 0\ 0\ 0\ ]$ ; Avail(6,Thursday,:)=  $[0\ 0\ 0\ 0\ 0\ 0\ 0]$ ; Avail $(6, \text{Friday,:}) = [1 1 1 0 0 0 0];$ 

Avail(7,Monday,:)=  $[0\ 0\ 0\ 0\ 0\ 0\ 1]$ ; Avail(7,Tuesday,:)=  $[0\ 0\ 0\ 1\ 1\ 0\ 0]$ ; Avail(7, Wednesday,: ) = [0 0 0 0 0 1 1]; Avail(7,Thursday,:)=  $[0\ 0\ 0\ 0\ 0\ 1\ 1]$ ; Avail(7, Friday,:  $=$  [0 0 0 0 1 1 1];

Avail(8, Monday,: ) = [1 1 1 1 1 1 1]; Avail(8,Tuesday,:)=  $[1 1 1 1 1 1]$ ; Avail(8, Wednesday,: ) = [1 1 1 1 1 1 1]; Avail $(8, Thursday,:) = [1 1 1 1 1 1]$ ; Avail(8, Friday,: ) = [1 1 1 1 1 1 1];

Avail $(9, Monday,:)$  =  $[0\ 0\ 0\ 0\ 0\ 0]$ ; Avail(9,Tuesday,:)=  $[0 1 1 1 1 1 0]$ ; Avail $(9, \text{We}$ dnesday,: $)$ = [0 0 0 0 0 0 0]; Avail $(9, Thursday,:) = [0 0 1 1 1 1 1];$ Avail(9, Friday,: ) =  $[0\ 0\ 0\ 0\ 0\ 0\ 0]$ ;

Avail $(10, \text{Monday}, ) = [0 0 0 0 0 0 0]$ ; Avail(10,Tuesday,:)=  $[0\ 0\ 0\ 0\ 1\ 1]$ ;

Avail(10,Wednesday,:)= [0 0 0 0 0 0 0]; Avail $(10, Thursday,:)$  [0 0 1 1 0 0 0]; Avail(10, Friday,: ) = [0 0 0 0 0 0 0];

Avail $(11, \text{Monday,:}) = [0 0 0 0 0 0 0]$ ; Avail $(11, Tuesday,:)$  =  $[0 0 0 0 0 0 0]$ ; Avail(11, Wednesday, : ) = [0 0 1 1 0 0 0]; Avail $(11, Thursday,:)$  [0 0 0 0 0 0 0]; Avail $(11, \text{Friday,:}) = [0 0 0 0 0 0 0]$ ;

Avail $(12, \text{Monday}, ) = [0 0 0 0 0 0 0]$ ; Avail(12,Tuesday,:)= [0 0 0 0 0 0 0]; Avail $(12$ , Wednesday,: $)$  =  $[0\ 0\ 1\ 1\ 0\ 0\ 0]$ ; Avail $(12, Thursday,:)$  [0 0 0 0 0 0 0]; Avail $(12, \text{Friday,:}) = [0 0 0 1 1 0 0];$ 

Avail $(13, \text{Monday}, ) = [0 0 0 0 0 0 0]$ ; Avail $(13, Tuesday,:)$  [1 1 0 0 0 0]; Avail(13, Wednesday,:  $= [0 0 0 0 0 0 0]$ ; Avail $(13, Thursday,:) = [0 0 0 1 1 1 1];$ Avail(13, Friday,: )=  $[0\ 0\ 0\ 0\ 0\ 0\ 0]$ ;

Avail $(14, Monday,:) = [0 0 0 0 1 1 1];$ Avail $(14, Tuesday,:)$  =  $[0 0 0 0 0 0 0]$ ; Avail $(14, \text{Wednesday,:}) = [0 0 0 0 0 0 0]$ ; Avail $(14, Thursday,:) = [1 1 1 1 1 1]$ ; Avail(14, Friday,: ) = [0 0 0 0 0 0 0];

Avail(15, Monday,: ) =  $[0\ 0\ 0\ 0\ 0\ 0\ 0]$ ; Avail $(15, Tuesday,:)$  =  $[0\ 0\ 0\ 0\ 0\ 0]$ ; Avail $(15, \text{We}$ dnesday,: $) = [0 0 0 0 0 0 0]$ ; Avail $(15, Thursday,:)$  [0 1 0 0 0 0 0]; Avail(15, Friday,: ) = [1 1 1 1 1 1 1];

Avail $(16, \text{Monday}, ) = [0 0 0 0 0 0 0]$ ; Avail $(16, Tuesday,:)$  =  $[0 0 0 0 0 0 0]$ ; Avail $(16$ , Wednesday, :  $= [0 0 0 0 0 0 0]$ ; Avail $(16, Thursday,:) = [0 0 0 0 0 0 0]$ ; Avail(16, Friday,: ) = [1 1 1 1 1 1 1];

Avail(17, Monday, : ) = [1 1 1 1 1 1 1]; Avail(17, Tuesday,: ) = [0 1 1 1 0 0 0]; Avail(17, Wednesday, : ) = [0 0 0 0 1 1 1]; Avail $(17, Thursday,:) = [1 1 0 0 0 0 0];$ Avail(17, Friday,: ) = [0 0 0 0 1 1 0]; Avail(19, Monday,:  $=$  [0 0 1 1 1 1 1]; Avail(19,Tuesday,:)= [0 0 0 0 0 1 1]; Avail(19, Wednesday, : ) = [1 1 1 1 1 1 1]; Avail(19,Thursday,:)= [0 0 0 1 1 0 0]; Avail(19, Friday,: ) = [1 1 1 0 0 0 0]; Avail(18, Monday, : ) =  $[0\ 0\ 1\ 1\ 1\ 0\ 0]$ ; Avail $(18, Tuesday,:)$  =  $[0 1 0 0 0 0 0]$ ; Avail $(18, \text{Wednesday,:}) = [0 0 0 0 0 0 0]$ ; Avail $(18, Thursday,:)$  [0 0 0 0 0 0 0]; Avail(18, Friday, : ) =  $[0\ 0\ 0\ 0\ 0\ 0\ 0]$ ; Avail(20,Monday,:)=  $[0\ 0\ 0\ 0\ 0\ 0\ ]$ ; Avail(20,Tuesday,:)= [0 0 0 0 0 1 1]; Avail $(20, \text{We}$ dnesday,: $) = [0 0 0 0 0 0 0]$ ; Avail $(20, Thursday,:)$  [0 0 1 1 0 0 0]; Avail $(20, \text{Friday.}) = [0 0 0 0 0 0 0]$ ; Avail(21, Monday, : ) = [0 0 0 0 0 0 0]; Avail(21,Tuesday,:)= [0 0 0 0 0 0 0]; Avail $(21, \text{We}$ dnesday,: $) = [0 0 1 1 0 0 0]$ ; Avail $(21, Thursday,:) = [0 0 0 0 0 0 0]$ ; Avail $(21, \text{Friday,:}) = [0 0 0 0 0 0 0]$ ; Avail $(22, \text{Monday}, ) = [0 0 0 0 0 0 0]$ ; Avail $(22, Tuesday,:)$ =  $[0\ 0\ 0\ 0\ 0\ 0]$ ; Avail $(22, \text{Wednesday,:}) = [0 0 1 1 0 0 0];$ Avail $(22, Thursday,:) = [0 0 0 0 0 0 0]$ ; Avail $(22, \text{Friday,:}) = [0 0 0 1 1 0 0];$ Avail(23,Monday,:)=  $[0\ 0\ 0\ 0\ 0\ 0\ 1]$ ;

38

Avail $(23, \text{Tuesday,:}) = [0 0 0 1 1 0 0];$ Avail(23, Wednesday,: ) = [0 0 0 0 0 1 1]; Avail $(23, Thursday,:) = [0 0 0 0 0 1 1];$ Avail(23, Friday,: )=  $[0\ 0\ 0\ 1\ 1\ 1]$ ;

classCourseTeacher=zeros(ClassDim,CourseDim);

 %classCourseTeacher(1,Empty)=1; classCourseTeacher(1,Math)=2; classCourseTeacher(1,Computer)=3; classCourseTeacher(1,English)=4; classCourseTeacher(1,Biologie)=5; classCourseTeacher(1,History)=6; classCourseTeacher(1,Arabic)=7; classCourseTeacher(1,Sport)=8; classCourseTeacher(1,French)=9; classCourseTeacher(1,Chemistry)=10; classCourseTeacher(1,Religion)=11; classCourseTeacher(1,Physics)=12; classCourseTeacher(1,Geography)=13; classCourseTeacher(1,Philosophy)=14; classCourseTeacher(1,Education)=15; classCourseTeacher(1,Art)=16;

```
 %classCourseTeacher(2,Empty)=1;
 classCourseTeacher(2,Math)=17;
 classCourseTeacher(2,Computer)=3;
 classCourseTeacher(2,English)=19;
 classCourseTeacher(2,Biologie)=18;
 classCourseTeacher(2,History)=6;
 classCourseTeacher(2,Arabic)=23;
 classCourseTeacher(2,Sport)=8;
 classCourseTeacher(2,French)=9;
 classCourseTeacher(2,Chemistry)=20;
 classCourseTeacher(2,Religion)=21;
 classCourseTeacher(2,Physics)=22;
 classCourseTeacher(2,Geography)=13;
```
 classCourseTeacher(2,Philosophy)=14; classCourseTeacher(2,Education)=15; classCourseTeacher(2,Art)=16;

 %number of sessions for each class and course classCourseNumber=zeros(ClassDim,CourseDim); classCourseNumber(1,Empty)=0; classCourseNumber(1,Math)=6; classCourseNumber(1,Computer)=1; classCourseNumber(1,English)=7; classCourseNumber(1,Biologie)=2; classCourseNumber(1,History)=1; classCourseNumber(1,Arabic)=6; classCourseNumber(1,Sport)=1; classCourseNumber(1,French)=2; classCourseNumber(1,Chemistry)=2; classCourseNumber(1,Religion)=1; classCourseNumber(1,Physics)=2; classCourseNumber(1,Geography)=1; classCourseNumber(1,Philosophy)=1; classCourseNumber(1,Education)=1; classCourseNumber(1,Art)=1;

 classCourseNumber(2,Empty)=0; classCourseNumber(2,Math)=6; classCourseNumber(2,Computer)=1; classCourseNumber(2,English)=7; classCourseNumber(2,Biologie)=2; classCourseNumber(2,History)=1; classCourseNumber(2,Arabic)=6; classCourseNumber(2,Sport)=1; classCourseNumber(2,French)=2; classCourseNumber(2,Chemistry)=2; classCourseNumber(2,Religion)=1; classCourseNumber(2,Physics)=2; classCourseNumber(2,Geography)=1; classCourseNumber(2,Philosophy)=1;  classCourseNumber(2,Education)=1; classCourseNumber(2,Art)=1;

#### end

function initialize() clear; global Monday global Tuesday global Wednesday global Thursday global Friday global Saturday global CourseDim global Empty global Math global Computer global English global Biologie global History global Arabic global Sport global French global Chemistry global Religion global Physics global Geography global Philosophy global Education global Art global ClassDim global TeacherDim global SessionDim global DayDim global midX

midX=0.6;% 0.55 has shown very good results

 ClassDim=2; SessionDim=7;

```
 DayDim=6;
   TeacherDim=23;
   CourseDim=16;
   Monday=1;
   Tuesday=2;
   Wednesday=3;
   Thursday=4;
   Friday=5;
   Saturday=6;
   Empty=1;
  Math =2;
   Computer=3;
   English=4;
   Biologie=5;
   History=6;
   Arabic=7;
   Sport=8;
   French=9;
   Chemistry=10;
   Religion=11;
  Physics=12;
   Geography=13;
   Philosophy=14;
   Education=15;
  Art=16;
end
function displayOutput()
   global nonzeroAvail
   global vectorSize
   global courseName
   global ClassDim
   global TeacherDim
   global SessionDim
   global DayDim
```
global possibleCombinations

```
42
```

```
 global classCourseTeacher
 global X
 global elapsedTime
 % display the output schedule
 for classCounter=1:ClassDim
   display(sprintf('Class %d:',classCounter));
   for dayCounter=1:DayDim
      str=sprintf('Day %d:',dayCounter);
      dayCoursesNb=0;
      for sessionCounter=1:SessionDim
        for counter=1:vectorSize
          if X(counter)==1
           if ((nonzeroAvail(counter,3)==dayCounter)&&...
             (nonzeroAvail(counter,4)==sessionCounter)&&...
             (nonzeroAvail(counter,1)==classCounter))
             dayCoursesNb=dayCoursesNb+1;
             courseNum=nonzeroAvail(counter,2);
             str=strcat (str ,sprintf('%2d-', ...
               classCourseTeacher(classCounter, ...
               courseNum)),courseName(courseNum,1),',');
          end
          end
        end
     end
      str=strcat (str ,sprintf('Courses Number:%d;',dayCoursesNb));
      display(str);
   end
 end
 % display elapsed time 
 display(elapsedTime)
 % display backtracking possible combinations number
 display(possibleCombinations)
```

```
end
```
## <span id="page-53-0"></span>BIBLIOGRAPHY

[1] Nocedal, Jorge, and Stephen J. Wright "Interior-Point Methods for Nonlinear Programming" in *Numerical Optimization*, 563-597, second ed. New York: Springer Science+Business Media, LLC., 2006.

[2] Ferris, Michael C., Olvi L. Mangasarian, and Stephen J. Wright, "Interior-Point Methods," in *Linear Programming with Matlab*, 195-215, first ed. Philadelphia: Society for Industrial and Applied Mathematics, 2007.

[3] Chorbev, Ivan, Ivica Dimitrovski, Dragan Mihajlov, and Suzana Loskovska, "Hybrid Heuristics for Solving the Constraints Modeled High School Scheduling Problem," *The International Conference on "Computer as a Tool"* (September 2007): 2242-2249.

[4] Ghaemi,, Sehraneh, Mohammad Taghi Vakili, and Ali Aghagolzadeh, *Using a Genetic Algorithm Optimizer Tool to Solve University Timetable Scheduling Problem*  (2007).

[5] Aldasht, Mohamed, Mahmoud Alsaheb, Safa Adi, and Mohammad Abu Qopita, "University Course Scheduling Using Evolutionary Algorithms," *Fourth International Multi-Conference on Computing in the Global Information Technology* (2009): 47-51.

[6] Bhaduri, Antariksha, "University Time Table Scheduling using Genetic Artificial Immune Network," *International Conference on Advances in Recent Technologies in Communication and Computing* (2009): 289-292.

[7] YuZheng, lingfa Liu, "A Novel Quantum-inspired Genetic Algorithm For a Weekly University Scheduling Optimization," *International Conference on Information Science and Technology Nanjing, Jiangsu, China* (March 2011): 373-376.

[8] Oner Adalet, Sel Ozcan, and Derya Dengi, *Optimization Of University Course Scheduling Problem With A Hybrid Artificial Bee Colony Algorithm*, (2011): 339-346.

[9] Ferdoushi Tania, Prodip Kumer Das, and M.A. H. Akhand, "Highly Constrained University Course Scheduling using Modified Hybrid Particle Swarm Optimization," *International Conference on Electrical Information and Communication Technology (EICT)* (2013).